# **Arbeitskreis Hardware**

Prof. Dr. Michael Rohs, Dipl.-Inform. Sven Kratz michael.rohs@ifi.lmu.de MHCI Lab, LMU München

### **Schedule (preliminary)**

- **Date Topic (preliminary)**
- 2.5. Introduction to embedded interaction, microcontrollers, hardware & software tools
- 9.5. *keine Veranstaltung (CHI)*
- 16.5. soldering ISP adapter, AVR architecture
- 23.5. LED displays, LED multiplexing, transistors, electronics basics
- 30.5. AVR architecture, AVR assembler, sensors: light, force, capacity, acceleration, etc.
- 6.6. PCB design & fabrication, EAGLE, 3D printing
- 13.6. *keine Veranstaltung (Pfingsten)*
- 20.6. I2C: interfacing to other chips (EEPROM, real-time clock, digital sensors)
- 27.6. Displays (character LCDs, graphics LCDs), audio (speakers, amplification, op-amps)
- 4.7. Actuation: stepper motors, servo motors
- 11.7. Communication: fixed-frequency RF, ZigBee, Bluetooth
- 18.7. Project
- 25.7. Project

### **Button De-Bouncing**

- Activate pull-up resistor on pin
	- Pull-up puts pin into defined state
	- (see previous slides on pin configurations)
- Connect button to GND
	- Pin will be high until button pressed
- De-Bouncing
	- Button contacts bounce, which generates many spikes
	- Hardware solutions: SR latch, capacitor
	- Software solution:
	- wait for 10-20ms after first event

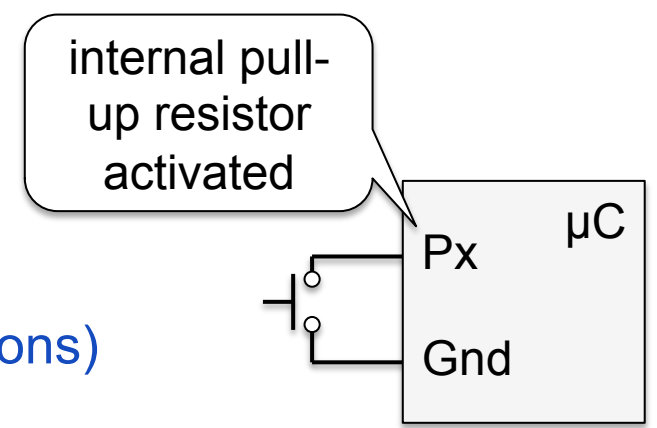

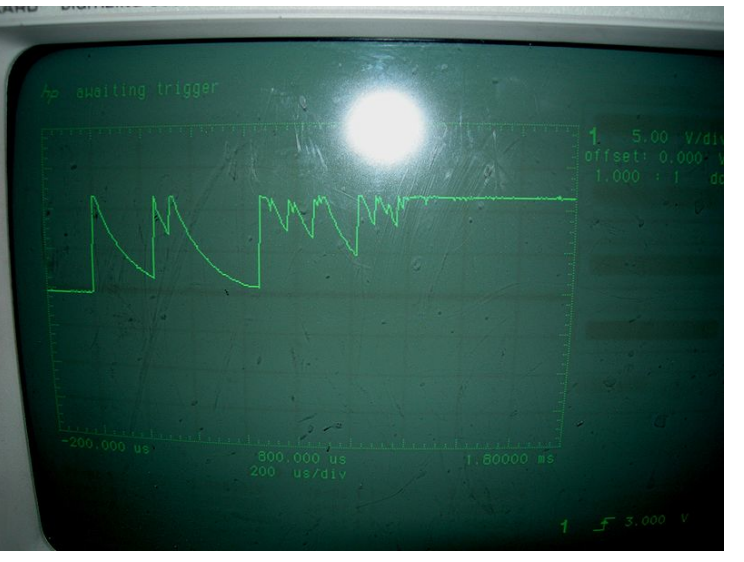

Source: Wikipedia, Author: Tomoldbury, public domain

# **LED DISPLAYS**

### **7-Segment Display**

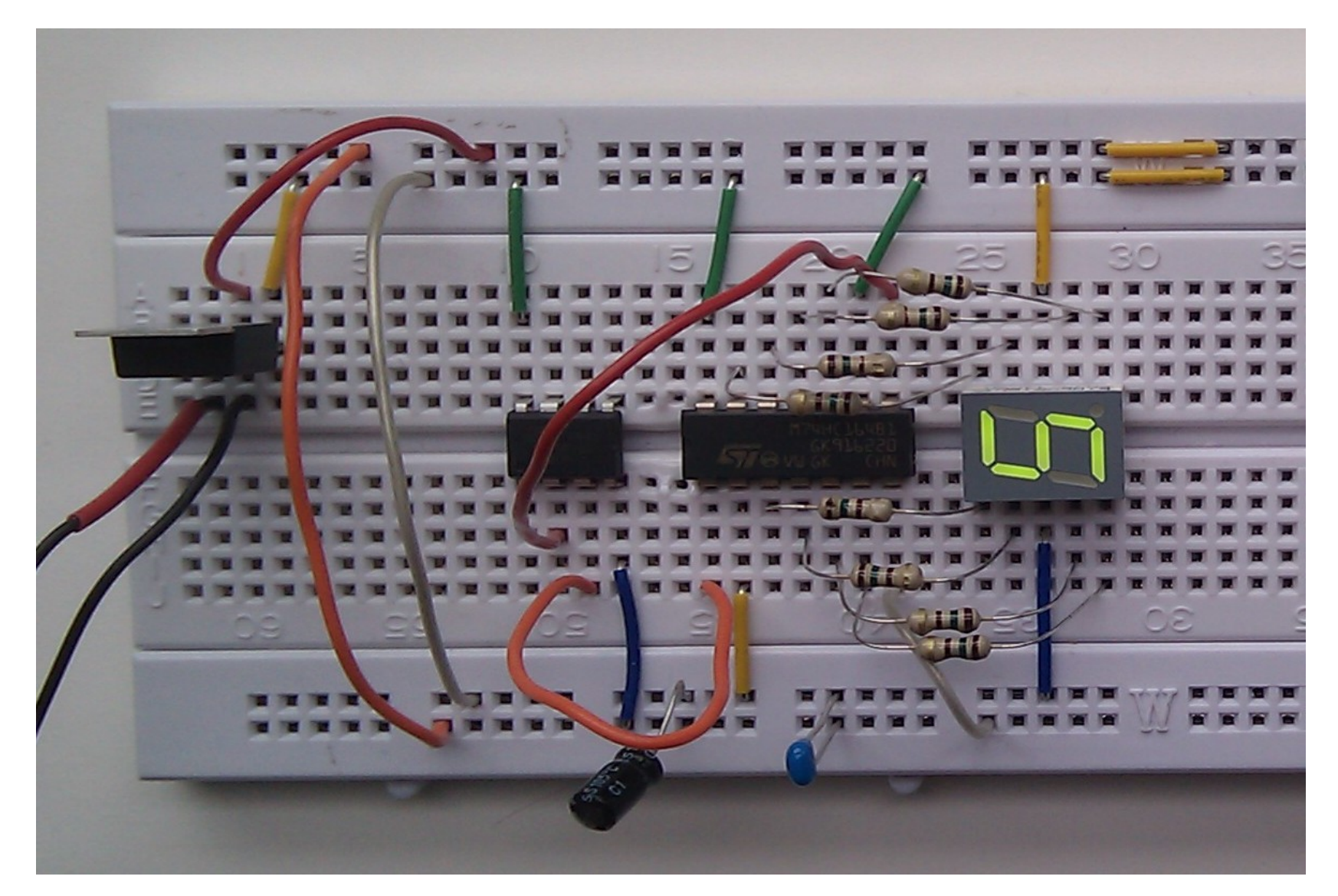

### **7-Segment Display**

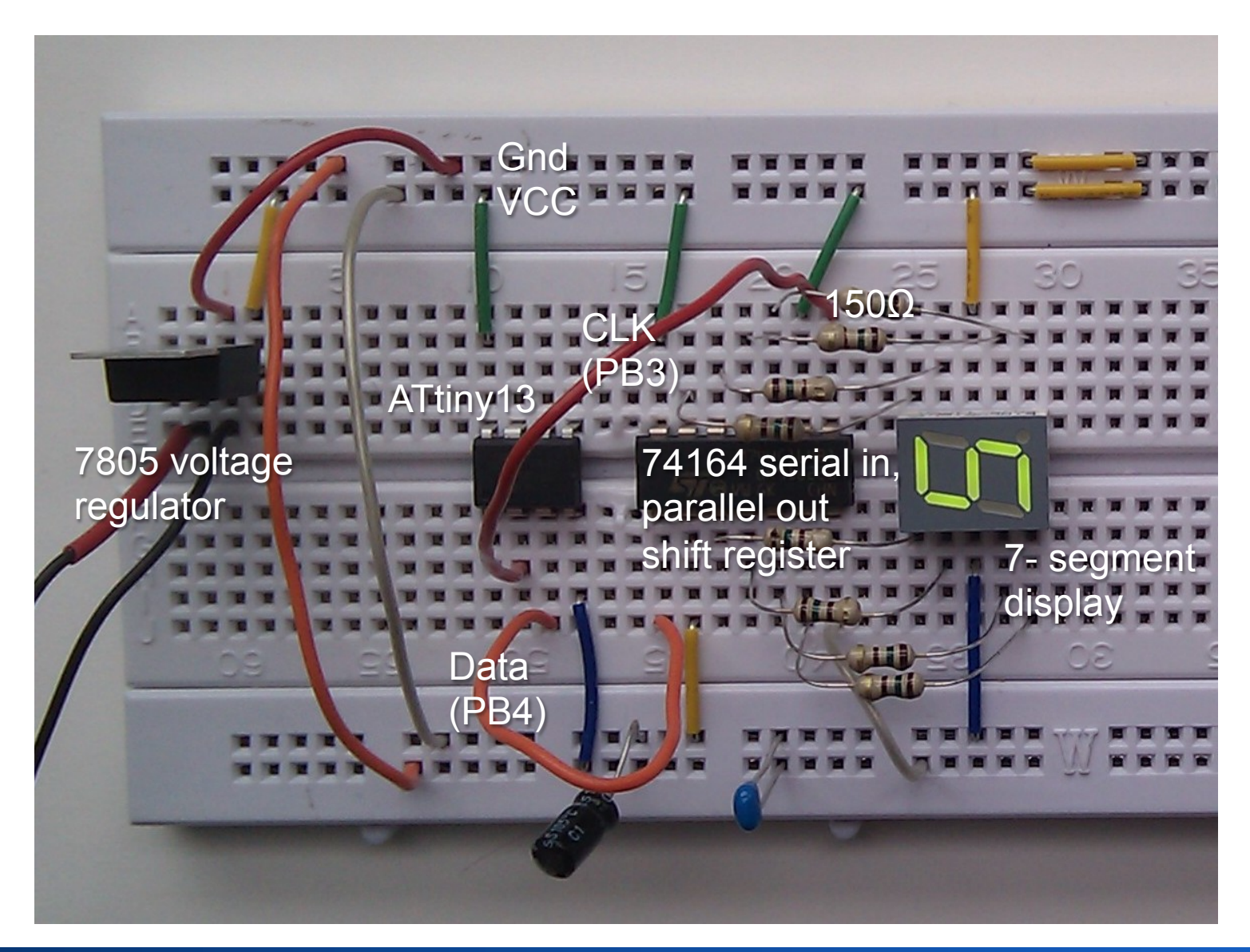

### **7-Segment Display Code**

#include <avr/io.h> #include <util/delay.h>

```
\frac{1}{2} 76543210 (1 = on, 0 = off)
int digitPatterns[] = \{ 0b11101110, // 0
   0b01100000, // 1
  0b11001101, // 2
   0b11101001, // 3
   0b01100011, // 4
   0b10101011, // 5
   0b10101111, // 6
   0b11100000, // 7
   0b11101111, // 8
   0b11101011, // 9
  0b00010000, //.
```

```
void pulseClock()
```
{

}

```
 // generate clock pulse 
\frac{1}{2} (port PB3 = clock)
 // 76543210
 PORTB |= 0b00001000; 
 PORTB &= 0b11110111;
```
};

### **7-Segment Display Code**

```
int main() 
{ 
   // port PB3 = clock
  \frac{1}{2} port PB4 = data
   // 76543210
   DDRB |= 0b00011000; // PB3,4: output
   PORTB &= 0b11110111; // clock low
   // all segments off
   // 76543210
  PORTB = 0b00010000;int i;
  for (i = 0; i < 8; i++) {
     pulseClock(); 
   } 
  delay ms(1000);
  i = 0;
   int j, d;
```

```
 while (1) { 
      d = digitPatterns[i]; 
     for (i = 0; j < 8; j++) {
       if ((d & 0x80) == 0) {
           // off
          PORTB = 0b00010000; } else { 
           // on
           PORTB &= 0b11101111; 
 } 
         pulseClock(); 
       d \leq 1;
      } 
      _delay_ms(1000); 
     i++;
     if (i > 10) i = 0;
   } 
   return 0; /* never reached */
```
}

### **Using LEDs as Light Sensors**

- LEDs are photo diodes
- Sensitive to light at the wavelength they emit
- Indirectly measure photo current
- Use LED under reverse bias conditions
	- Anode to ground
	- Cathode to +VCC and the set of the Normal operation

- Dietz, Yerazunis, Leigh: Very Low-Cost Sensing and Communication Using Bidirectional LEDs. UbiComp 2003, pp. 175-191.
- Hudson: Using Light Emitting Diode Arrays as Touch-Sensitive Input and Output Devices. UIST 2004, pp. 287-290.

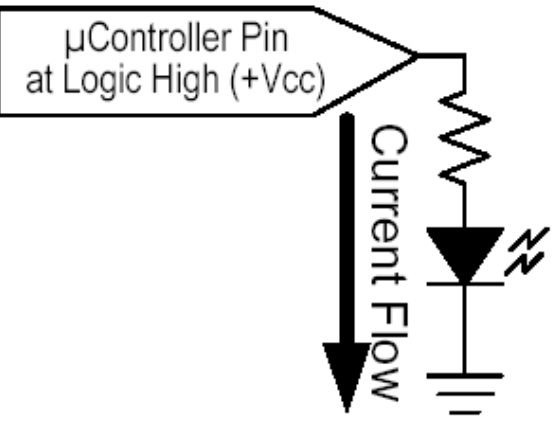

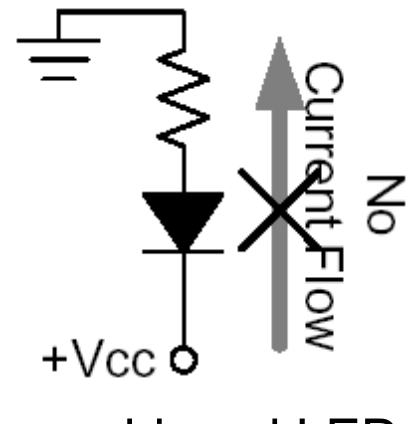

Reverse-biased LED

### **Using LEDs as Light Sensors**

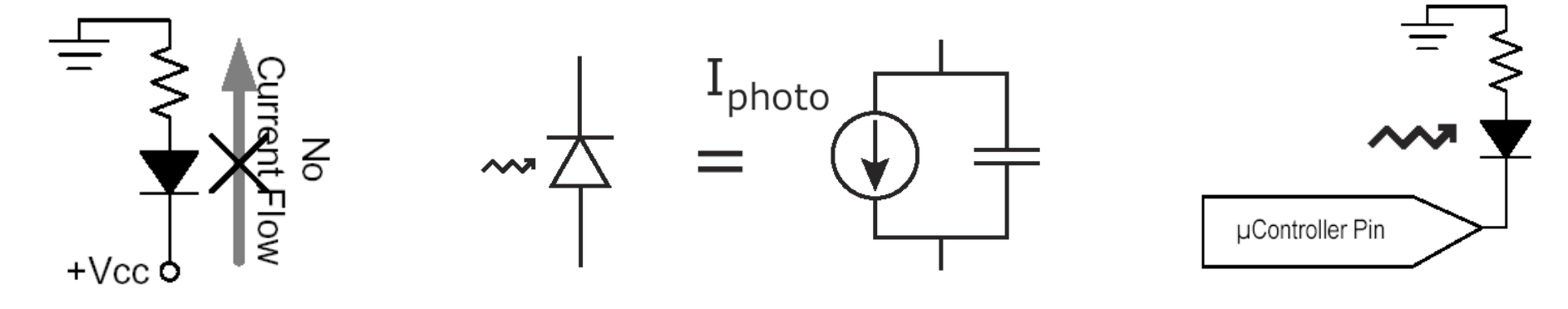

Reverse biased LED Modeled as capacitor in parallel with current source (photocurrent) Circuit for light sensing

- Reverse biased LED = Capacitor parallel to photocurrent
- Sensing algorithm
	- Set microcontroller pin to high  $\rightarrow$  capacitor charges
	- Switch pin to input mode  $\rightarrow$  photo current discharges capacitor
	- Measure time until pin is low

### **Using LEDs as Light Sensors**

unsigned int senseLight() { // reverse bias LED DDRB |= 0b00000001; // PB0 output PORTB |= 0b00000001; // PB0 high delay  $ms(10);$ 

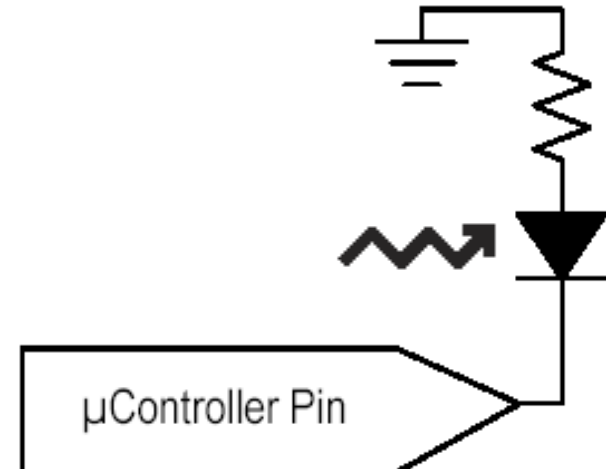

```
 // put in high-Z state
 DDRB &= 0b11111110; // PB0 0 input
PORTB &= 0b11111110; // PB0 low (turn off pull-up resistor)
```

```
 // count until pin drops to low
   unsigned int time = 0; 
  while ((PINB & 1) == 1 && time < 0xffff) {
      time++; 
 } 
   return time;
```
}

### **Exercise: Using LEDs to alternate between Emitting and Sensing Light**

unsigned int senseAndEmitLight() {

// …

}

return time;

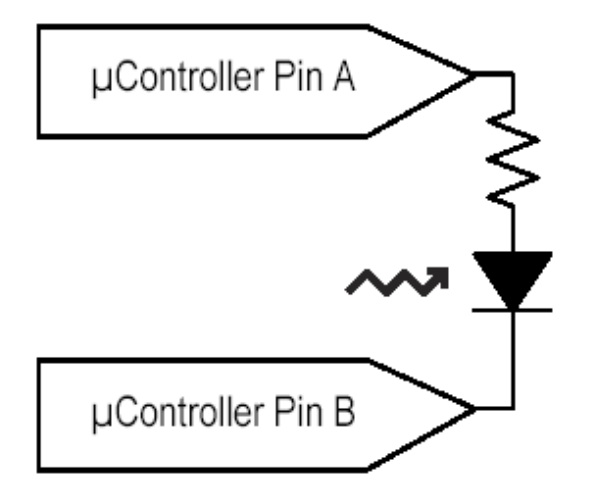

# **ANALOG DIGITAL CONVERSION**

### **AVR ATtiny13 Architecture**

• Analog to Digital Converter

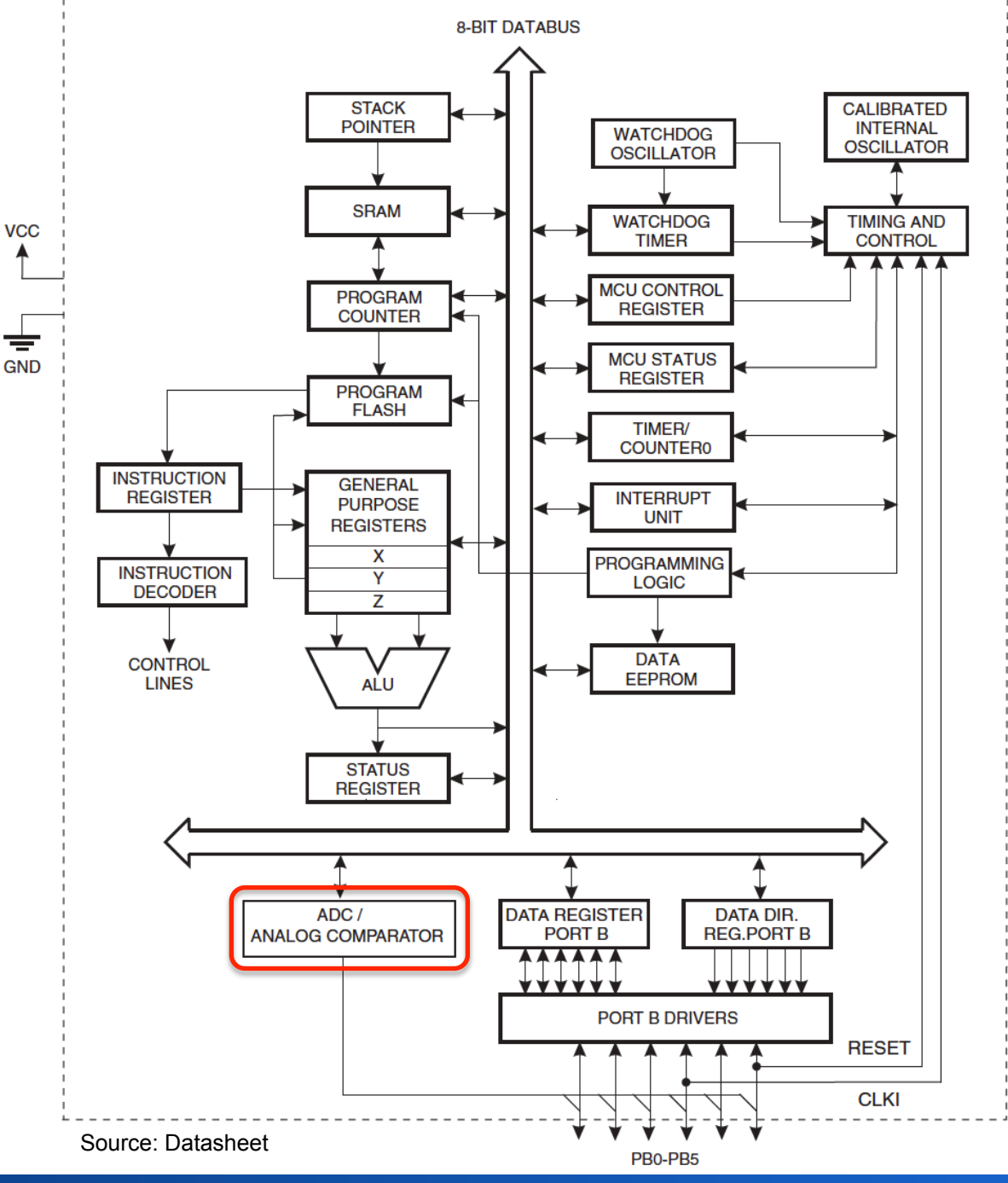

#### Michael Rohs, LMU München **Arbeitskreis Hardware** 14

### **Analog to Digital Converter**

- Converts analog input voltage to 10-bit digital value
	- value =  $1024 * V_{IN} / V_{RFF}$
	- Min analog value = ground
	- Max analog value =  $V_{CC}$  or 1.1V internal voltage reference
	- $-$  0x000 = ground
	- 0x3ff = ref. voltage one LSB
- Characteristics
	- 4 input channels
	- 13-260µs conversion time
	- 15kSPS conversion rate (SPS = samples per second)

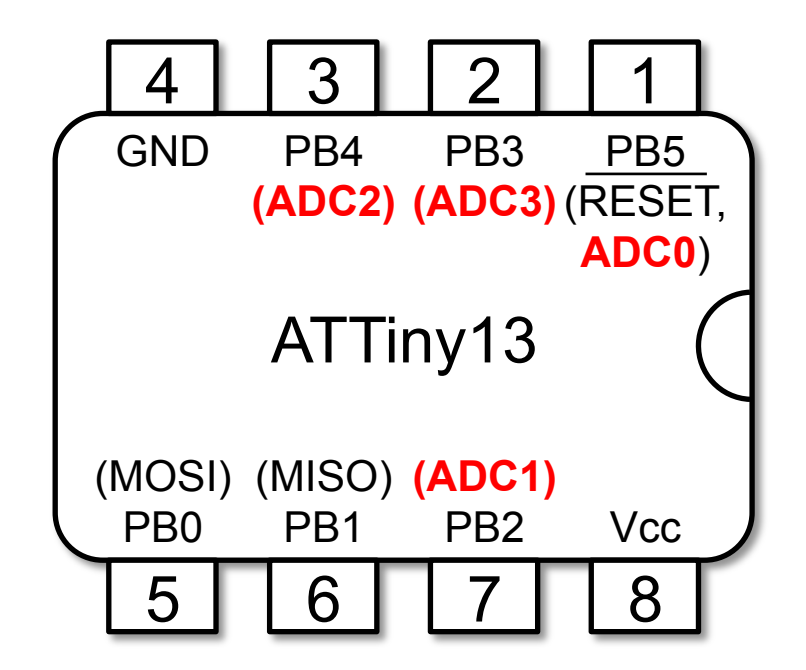

• ADMUX – ADC Multiplexer Selection Register

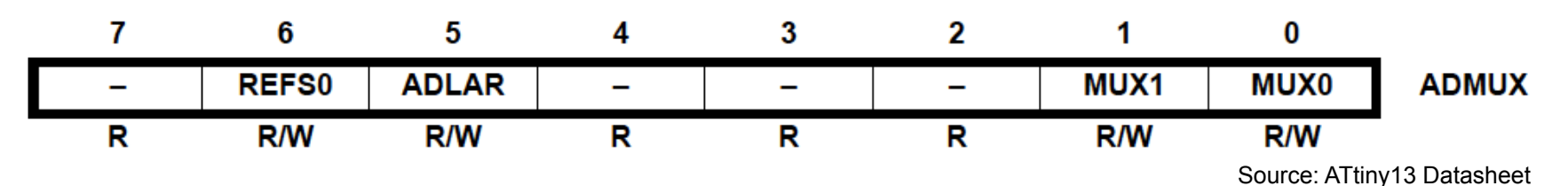

- MUX0..1: Selecting input channel (00=ADC0, … , 11=ADC3)
- REFS0: Internal reference  $(0 = V_{CC}$  reference, 1 = internal 1.1V reference)
- ADLAR: ADC left adjust result  $(1 = left$  adjust result)

• ADCL and ADCH – The ADC Data Register, ADLAR = 0

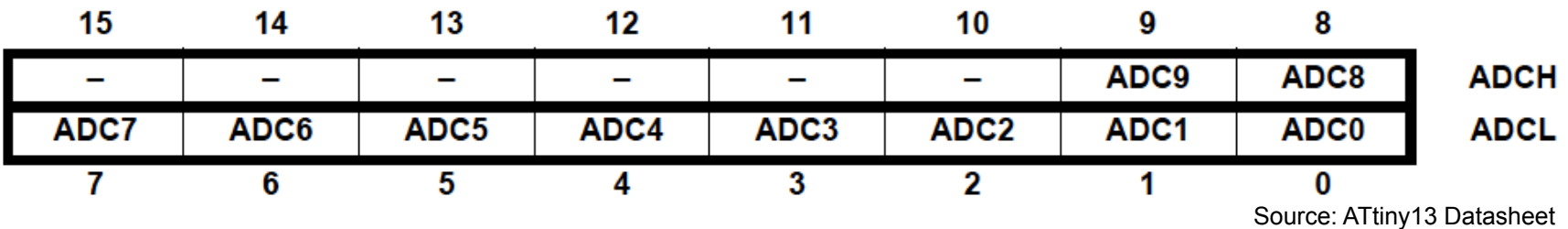

• ADCL and ADCH – The ADC Data Register, ADLAR = 1

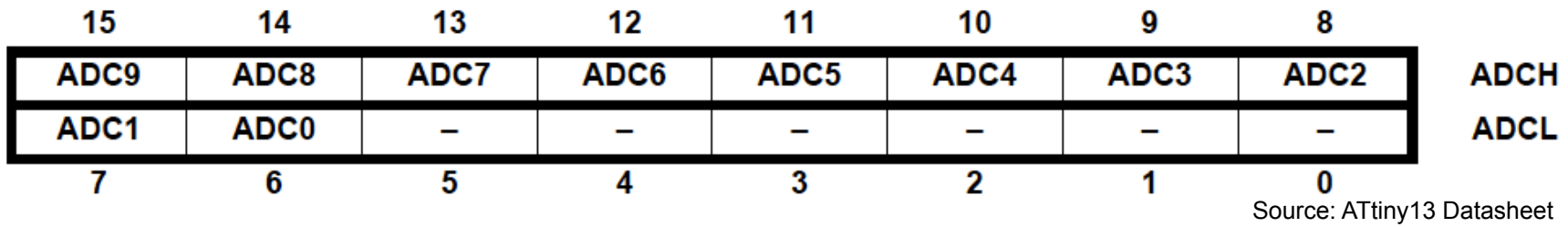

• If left adjusted: read ADCH to get 8-bit precision

• ADCSRA – ADC Control and Status Register A

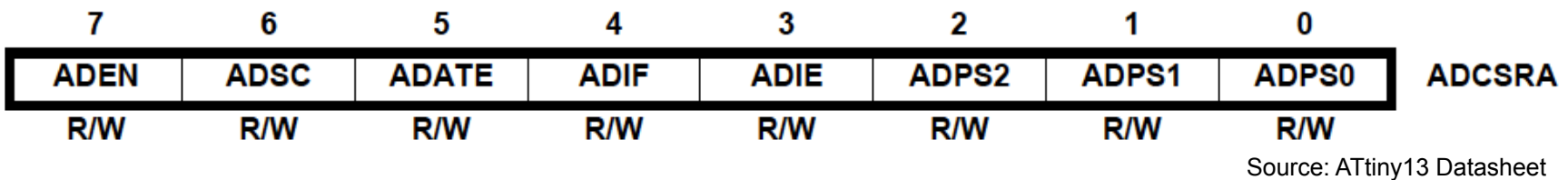

- ADEN: ADC enable  $(1 = on, 0 = off)$
- ADSC: ADC start conversion, write 1 to start conversion – Reads 1 while conversion in progress
- ADATE: ADC auto trigger enable, write 1 to enable triggering on positive edge of trigger signal
- ADIF: ADC interrupt flag, set when conversion complete

• …

• ADCSRA – ADC Control and Status Register A

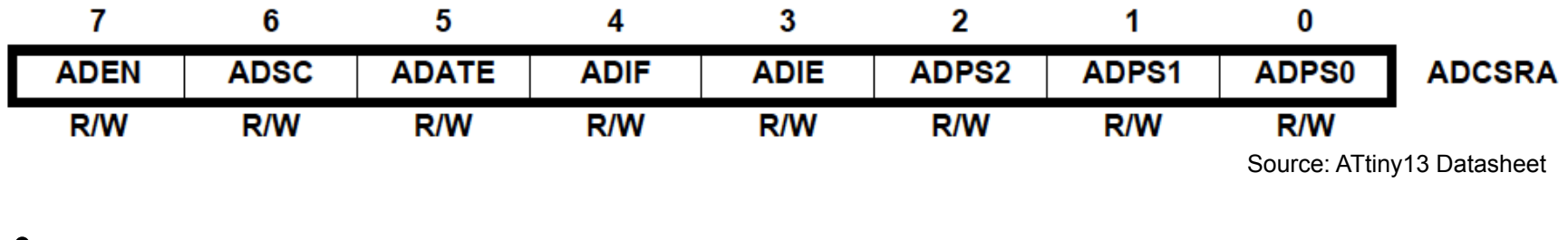

- ADIE: ADC interrupt enable, write 1 (and set I-bit in SREG) to enable "ADC complete interrupt"
- ADPS2:0: ADC prescaler select bits, division factor of system clock to ADC clock 0..7: 2, 2, 4, 8, 16, 32, 64, 128

• …

• ADCSRB – ADC Control and Status Register B

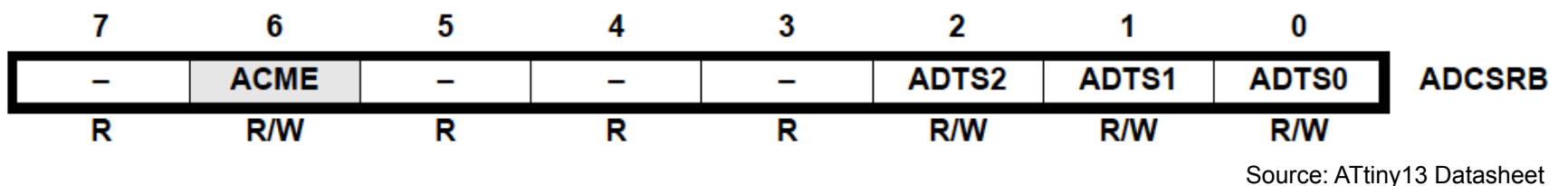

• ADTS2..0: ADC auto trigger source, triggers conversion on rising edge of selected interrupt

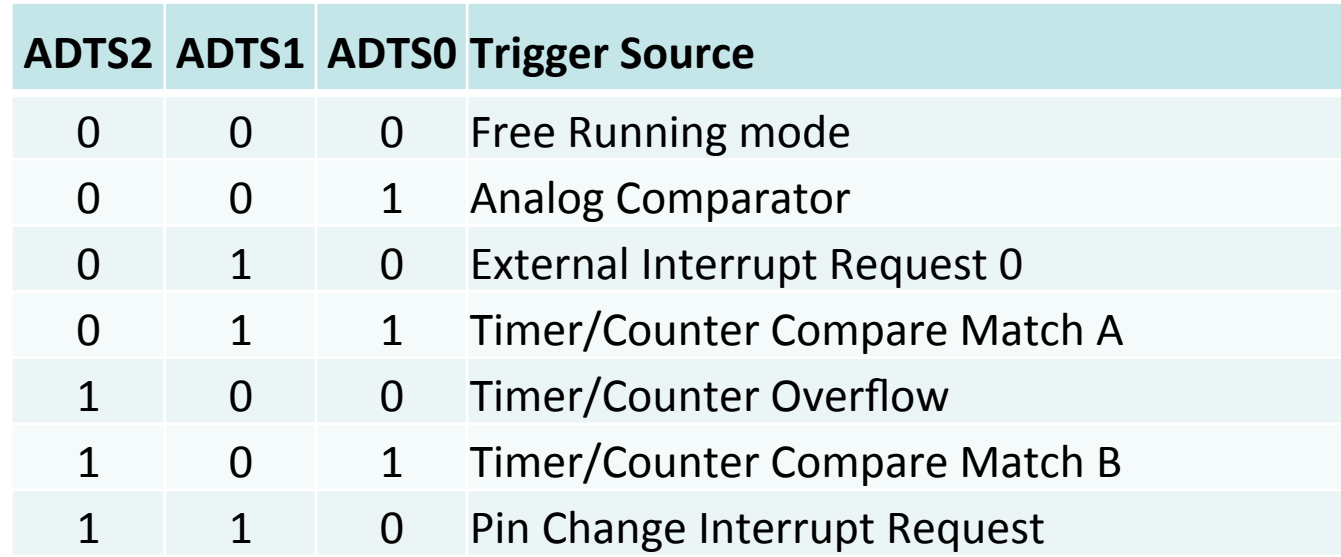

• DIDR0 – Digital Input Disable Register 0

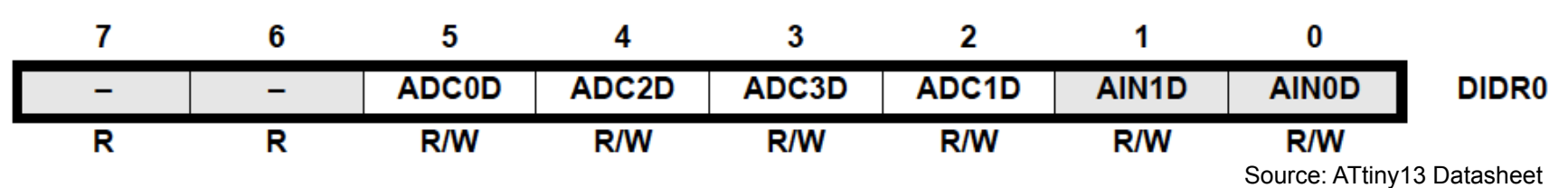

- Write 1 to disable unneeded ADC input channels
- Reduces power consumption

### **Starting an Analog-to-Digital Conversion**

- Starting a single conversion
	- Write 1 to start conversion bit (ADSC) in control register (ADCSRA)
	- ADSC reads 1 during conversion
- Auto triggering
	- Various sources (e.g. timer for fixed intervals)
	- Interrupt flag for source will be set and conversion triggered, even if interrupt is disabled, flag must be cleared to trigger subsequent conversion
	- Free-running-mode: start new conversion as soon as ongoing conversion has finished

### **Conversion Timing**

- Input clock frequency 50..200 kHz ADC for maximum resolution >200kHz if lower resolution sufficient
- Duration
	- Normal conversion takes 13 ADC clock cycles
	- Initial conversion 25 ADC clock cycles
- Discard first result after ADC activation or chg. ref.
	- Result may be wrong  $\rightarrow$  discard

### **Analog Input Signal**

- Optimized for impedance of 10kΩ or less
- Signal should be slowly varying
- Signal components higher than the Nyquist frequency  $(f_{ADC}$  / 2) should not be present
- Recommendations
	- Keep signal paths short
	- Separate analog tracks from digital tracks
	- Do not switch digital output pin during conversion
	- Place bypass capacitors close to  $V_{CC}$  and GND pins
	- Use ADC Noise Reduction Mode for higher accuracy

### **Example: 10kΩ on ADC1 (PB2)**

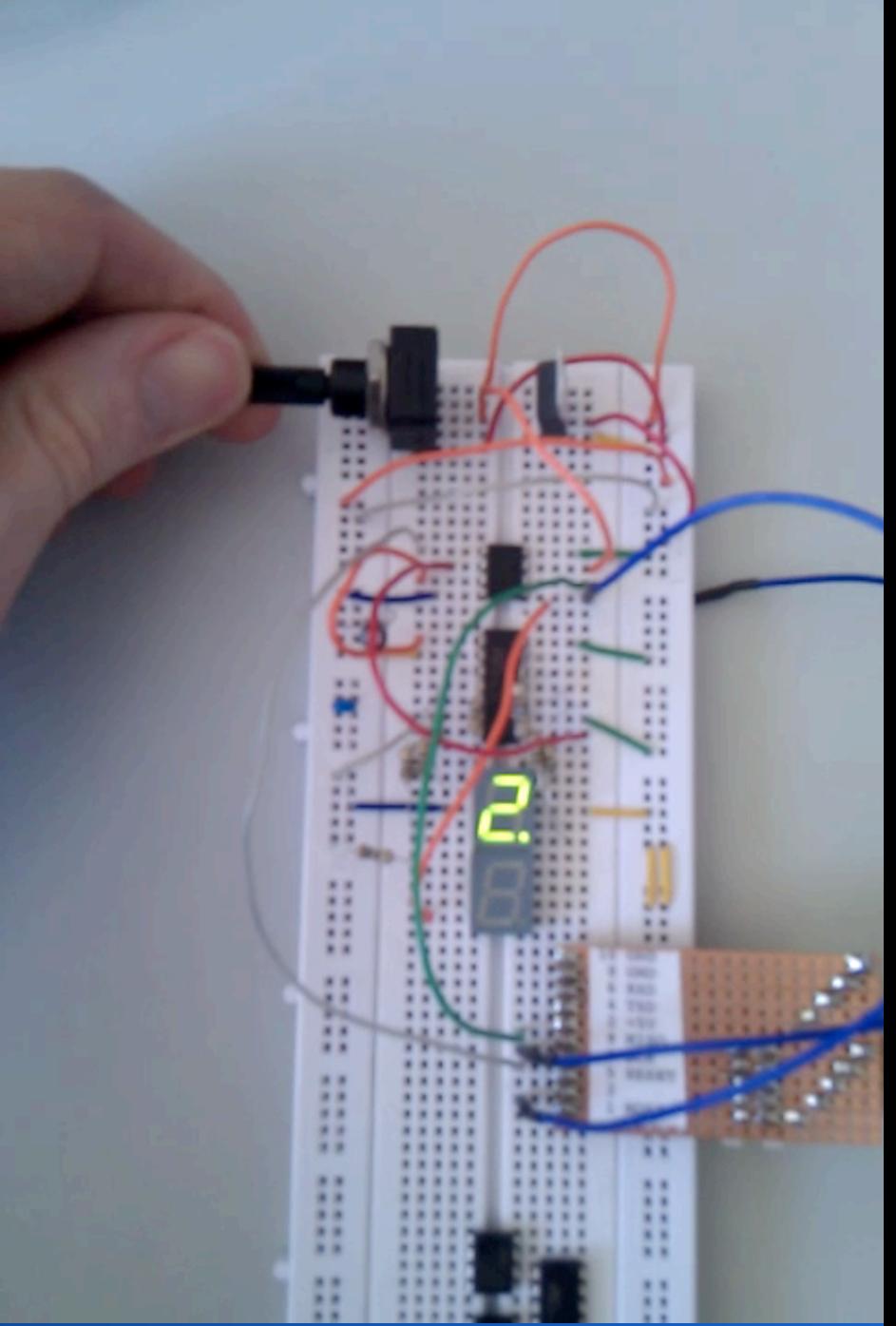

### Michael Rohs, LMU München **Arbeitskreis Hardware** 25

### **Example: 10kΩ on ADC1 (PB2)**

```
int main() 
{
   DDRB |= 0b00011000; // ports 3 and 4 output
   DDRB &= 0b11111011; // port 2 as input
   PORTB &= 0b11110011; // port 3 (clock) low, port 2 disable pull-up
```

```
 ADMUX = (0 << REFS0) | (1 << ADLAR) | 1; // Vcc, left adjust, ADC1 = PB2
 ADCSRA = (1 << ADEN) | 6; // enable, prescaler 1:64 (150kHz)
 ADCSRB = 0; // free running mode
 DIDR0 = (1 << ADC0D) | (1 << ADC2D) | (1 << ADC3D);
```

```
unsigned int d = 0;
while (1) {
  ADCSRA = (1 \le ABC);
   while (ADCSRA & (1 << ADSC)); // wait until conversion complete
```

```
unsigned int I = ADCH & 0xff;
```
### **Example (ctd.)**

```
d = (1/100) \% 10;
     showDigit(d); 
     showDigit(10); 
    d = (1/10) \% 10;
     showDigit(d); 
     showDigit(10); 
    d = 1\%10 showDigit(d); 
     showDigit(10); 
     showDigit(10); 
     showDigit(11); 
     showDigit(10); 
     showDigit(11); 
   } 
   return 0; /* never reached */
```

```
void showDigit(unsigned int d) { 
   d = digitPatterns[d]; 
  int \parallelfor (i = 0; j < 8; j++) {
     if ((d & 0x80) == 0) {
        \frac{1}{10} off: port PB4 (data) high (high = off)
        PORTB = 0b00010000;
      } else { 
        \frac{1}{2} on: port PB4 (data) high (low = on)
         PORTB &= 0b11101111; 
 } 
      pulseClock(); 
     d \leq 1:
 } 
   delay ms(300);
}
```
}

# **SENSORS**

### **IR Distance Sensors**

- Sharp GP2Y0A21YK0F
	- Distance: 10 to 80 cm
	- $-$  Near infrared:  $λ = 870$  nm
	- Operation: 5V, 30mA
	- Connectors: Vcc, GND, Vout
- Linearizing analog output distance =  $27.93 * V_{\text{out}}^{-1.2}$

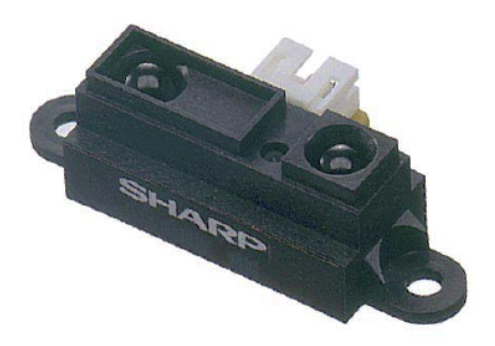

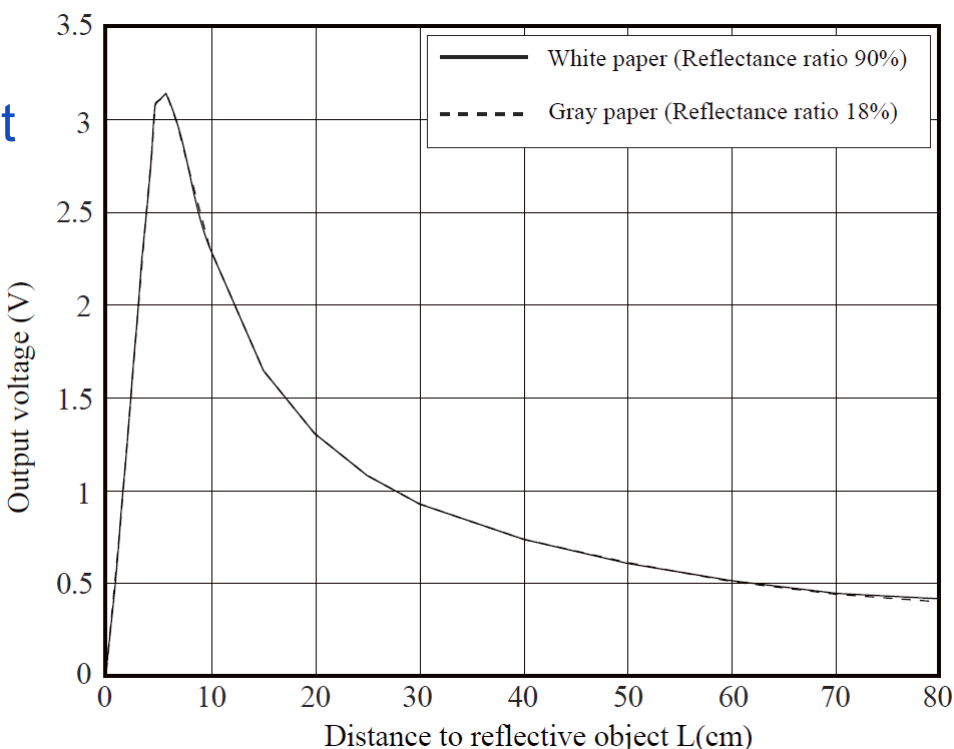

Figure sources: Sharp Datasheet

### **Temperature Sensor (Analog Devices AD22100)**

 $+5V$ • Temperature range: **REFERENCE**  $-50^{\circ}$ C to  $+150^{\circ}$ C **ANALOG TO DIGITAL** • Accuracy:  $< \pm 2\%$ **CONVERTER SIGNAL OUTPUT** AD22100 **DIRECT TO ADC**  $V_{\Omega}$ **INPUT** • Linearity: < ±1%  $1k\Omega$  $0.1\mu F$ -50°C TO +150°C • Output:  $V_{OUT}$  = 1.375 V + T  $*$  0.0225 V/ $°C$ **BOTTOM VIEW** (Not to Scale) **PIN 3 PIN 2 PIN 1** 

Figure sources: AnalogDevices Datasheet

**GND** 

 $V_{\Omega}$ 

 $V +$ 

 $R_T$ 

V<sub>OUT</sub>

### **Light-to-Voltage Sensors (TSL250R)**

- Converts light intensity to voltage
- Photodiode + OpAmp
- Supply-voltage range: 2.7..5.5V
- Supply current: 1.1 mA

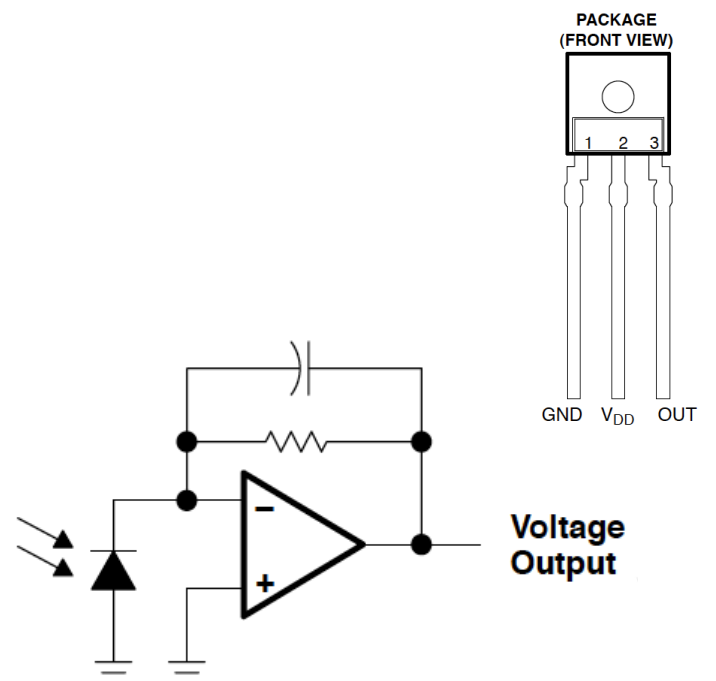

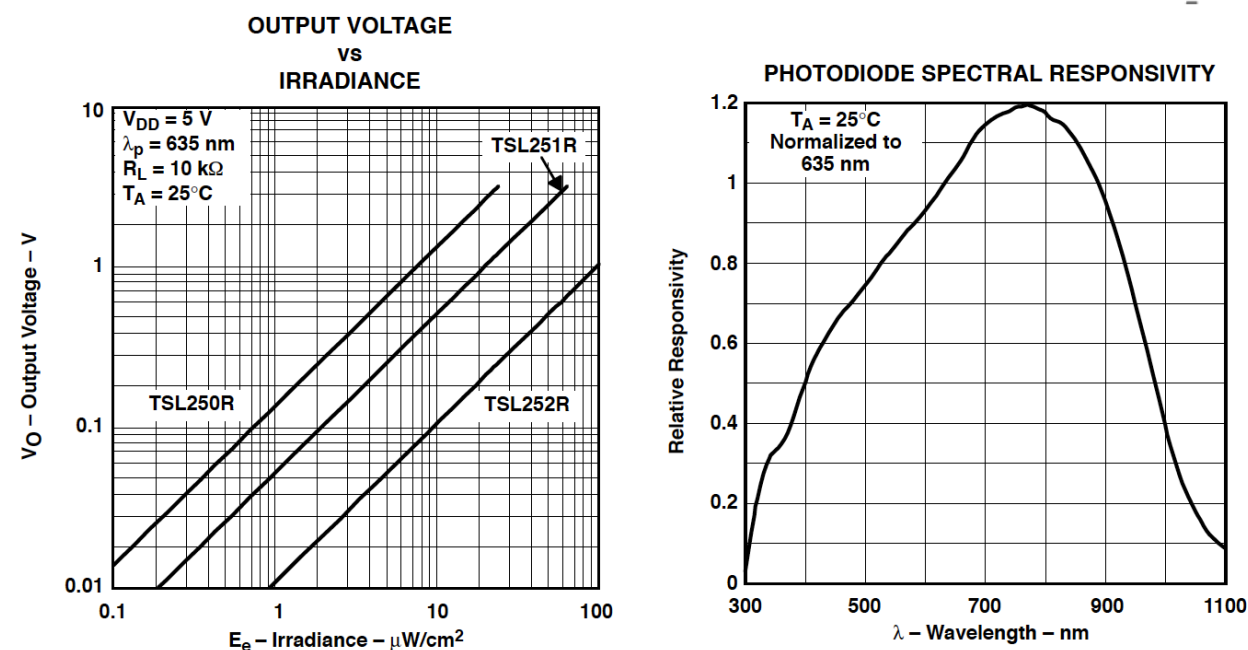

Figure sources: TAOS Datasheet

Michael Rohs, LMU München **Arbeitskreis Hardware** 31

### **Pressure: Force Sensitive Resistors**

- Composed of multiple layers
- Flat, sensitive to bend
- Force changes resistance

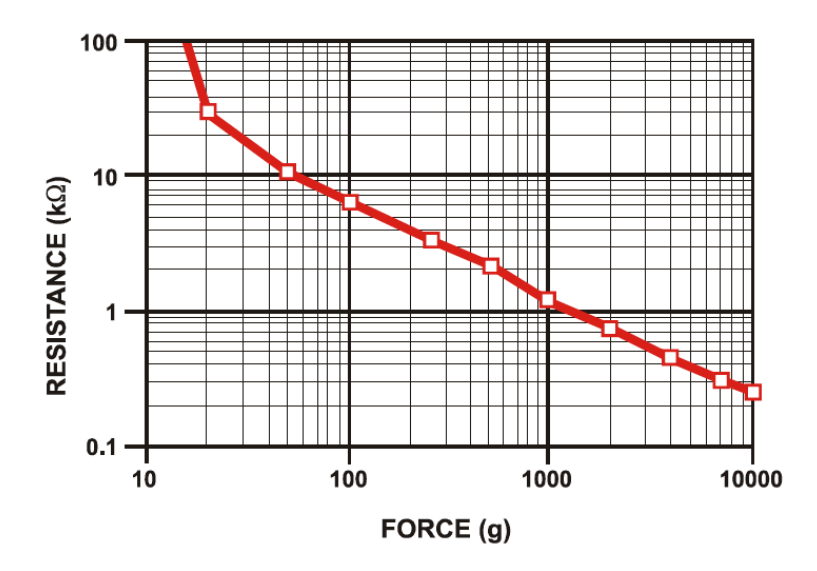

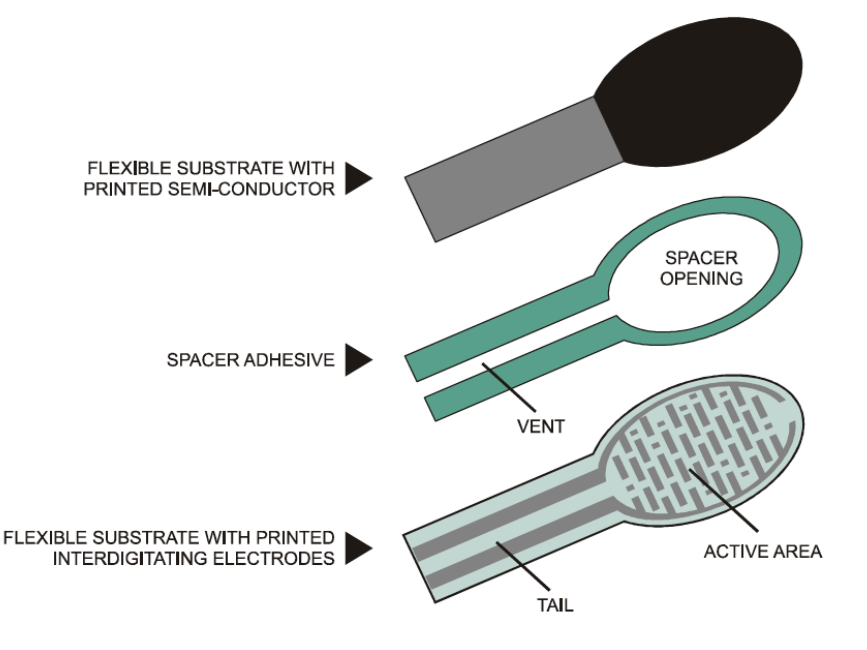

Figure sources: Interlink

- Non-linear response curve
- Sensed value depends on physical coupling  $\rightarrow$  fingers

### **FSR Characteristics**

- Low force range 0..1kg important for human interaction
- Not very precise: force accuracy 5..25%
- But humans are even worse in judging pressure

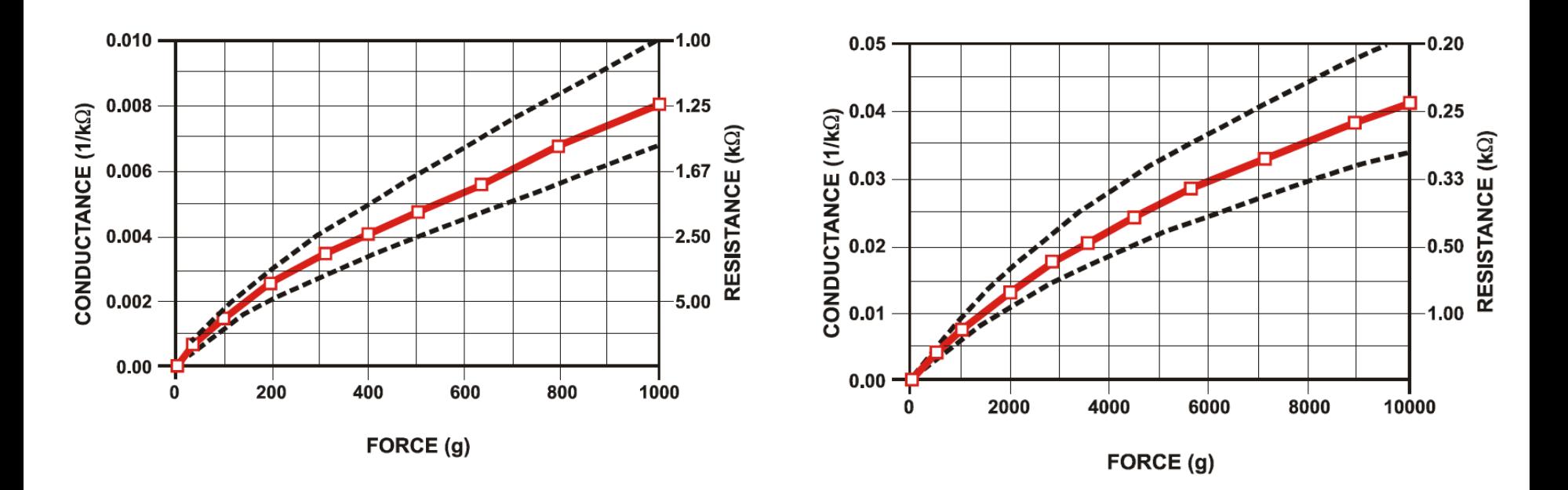

Figure sources: Interlink

### **FSR Interface Circuits**

5 • Voltage divider **RM VALUES** – Very nonlinear **SI** &  $\sum_{2}^{3}$ – Behaves like OVOUT **RM** switch 1 1 cm<sup>2</sup> circular flat metal actuator  $\mathbf{0}$ ô 200 400 600 800 1000 FORCE (g)

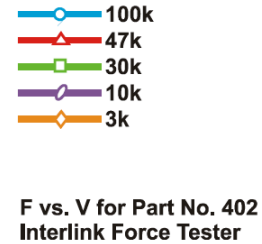

- Current-to-voltage converter
	- Better dynamic range

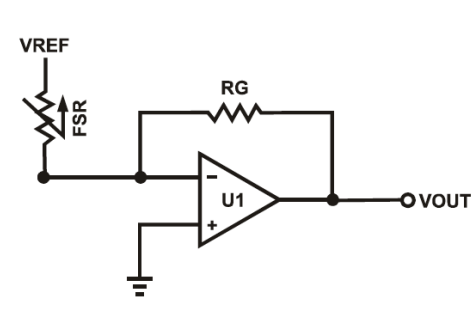

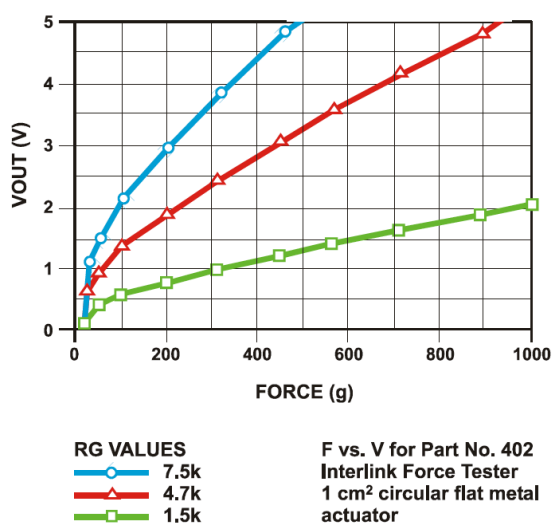

#### Figure sources: Interlink

#### Michael Rohs, LMU München **Arbeitskreis Hardware** 34

### **FSR Shapes**

• Examples from Interlink

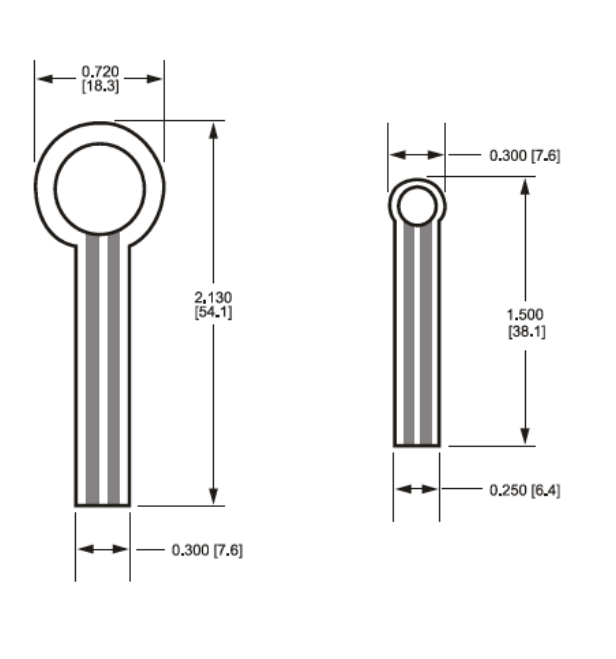

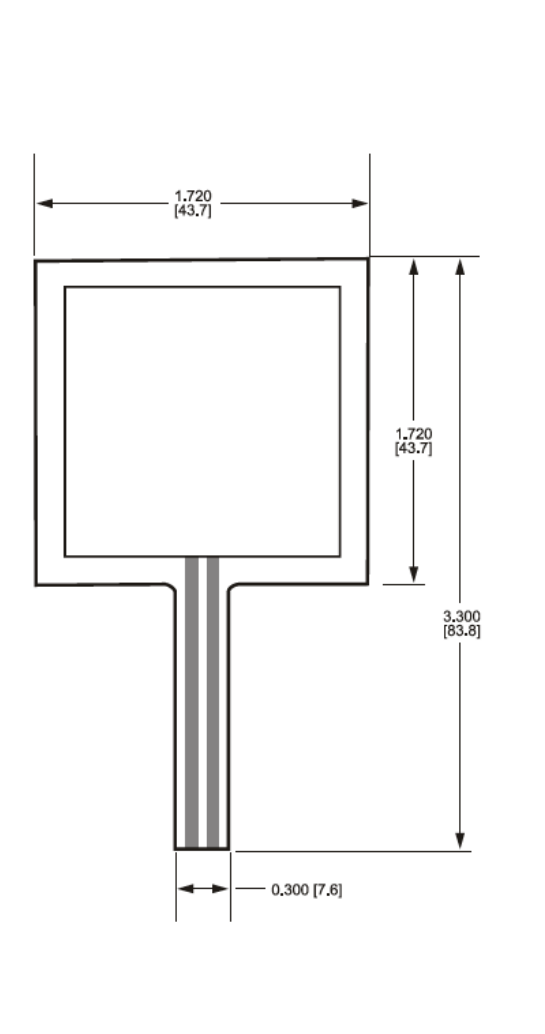

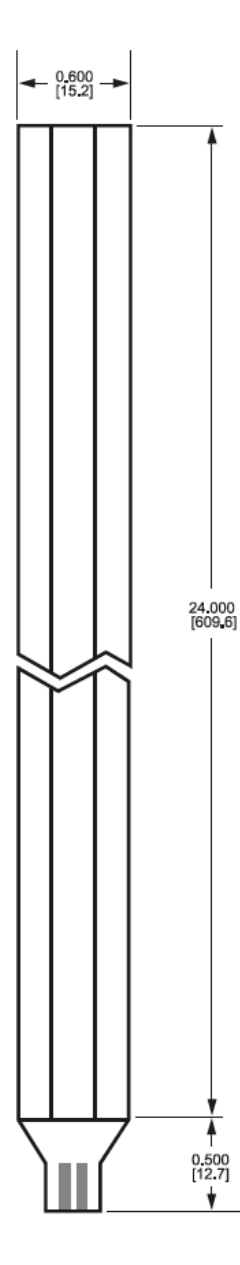

Figure sources: Interlink

### **FSR Bend Sensors**

- Change resistance when bent
- Un-flexed: 10kΩ Flexed / bent 90°: 30..40kΩ

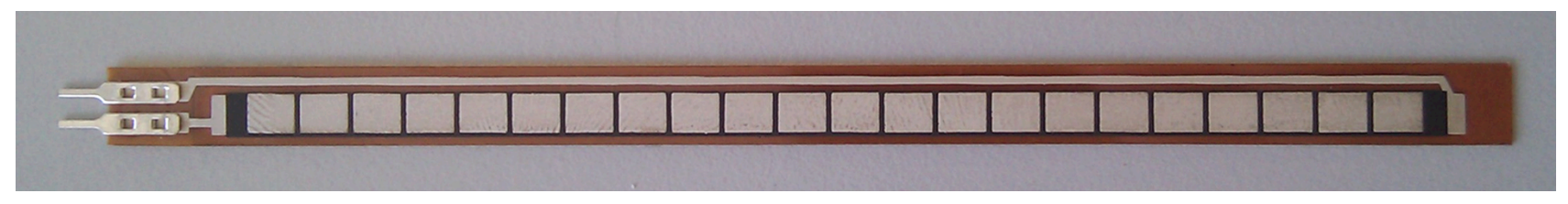

- Sensor glove
	- http://www.tufts.edu/ programs/mma/emid/ projectreportsS04/ moerlein.html

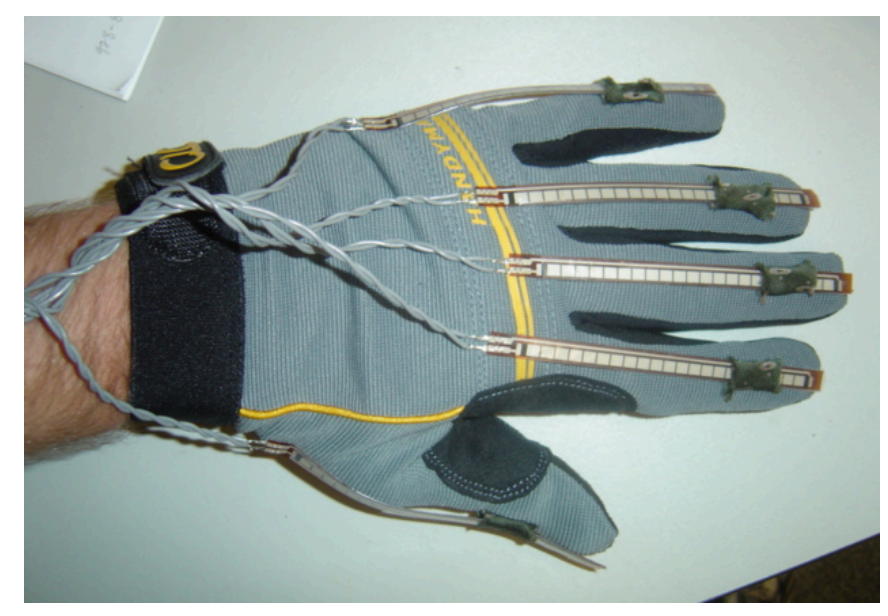

http://www.tufts.edu/programs/mma/emid/projectreportsS04/moerlein.html

### **Air Pressure Sensors (MPX 4115A)**

- Senses absolute air pressure in altimeter or barometer applications
- High level analog output signal

• Temperature compensation  $\overline{\phantom{a}}$  Vout

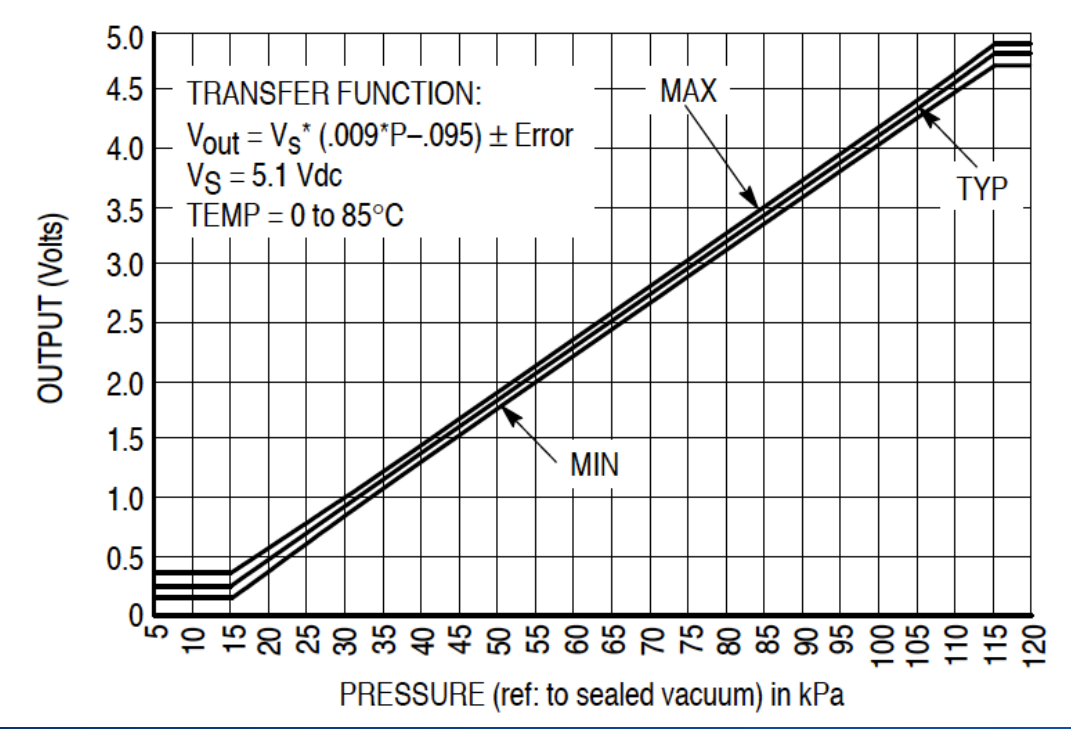

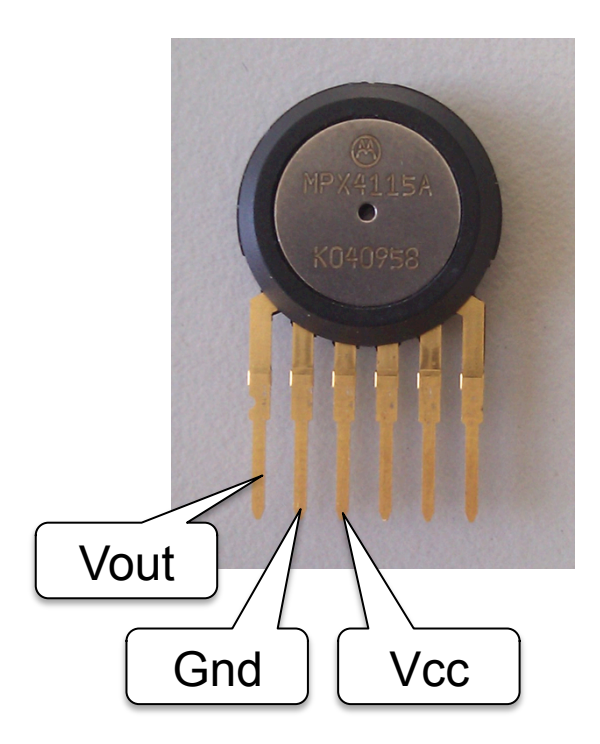

Figure sources: Motorola Datasheet

### **Tilt Switches**

- Contains ball contact
- Contact closes based on gravity

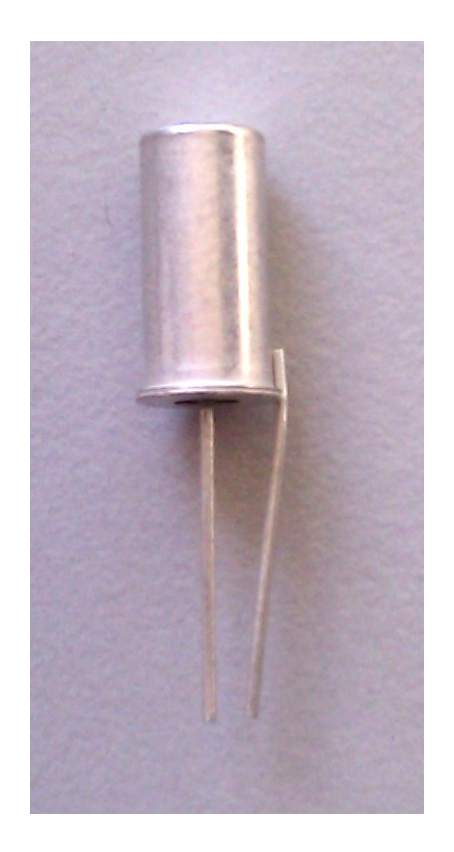

# **OPERATION AMPLIFIERS**

### **Operational Amplifiers**

- Ideal op-amps
	- Rule 1: open-loop voltage gain:  $A_0 = \infty$
	- Rule 2: Infinite input impedance:  $R_{in}$  = ∞
	- Rule 3: Input terminals draw no current

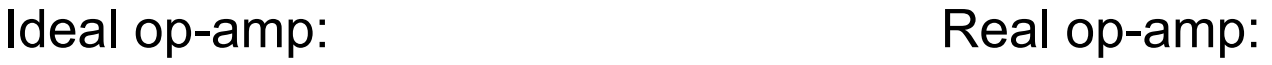

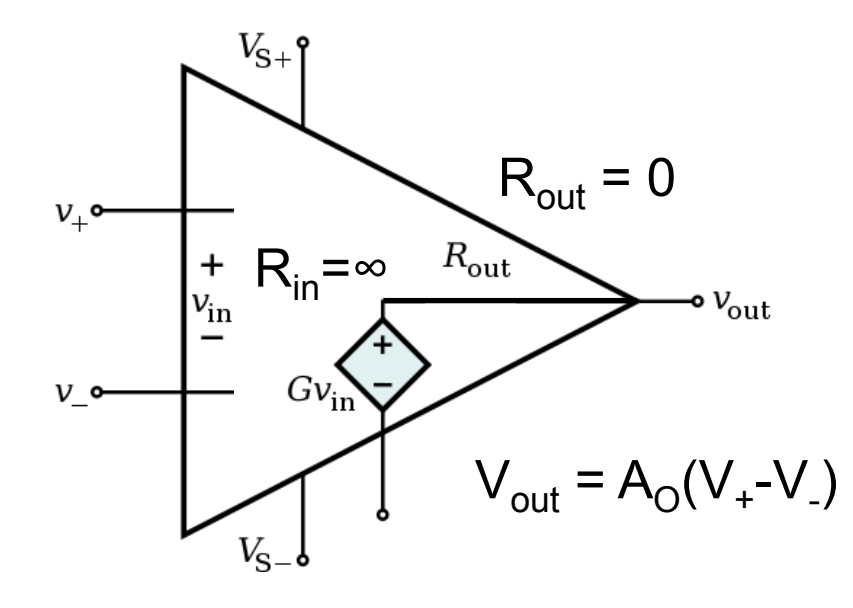

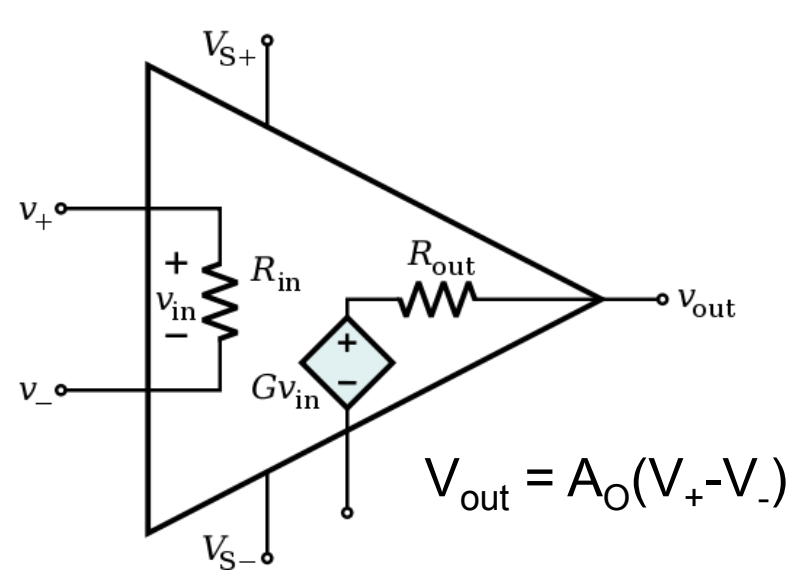

## **Operational Amplifiers**

- Op-amp circuit diagram  $V_{+}$ : non-inverting input V<sub>-</sub>: inverting input  $V_{\text{out}}$ : output  $V_{S+}$ : positive power supply  $V_{S}$ : negative power supply
- Negative feedback
	- $-$  Rule 4:  $V_+$   $V_-$  = 0
	- Closed-loop operation
	- Used to control gain

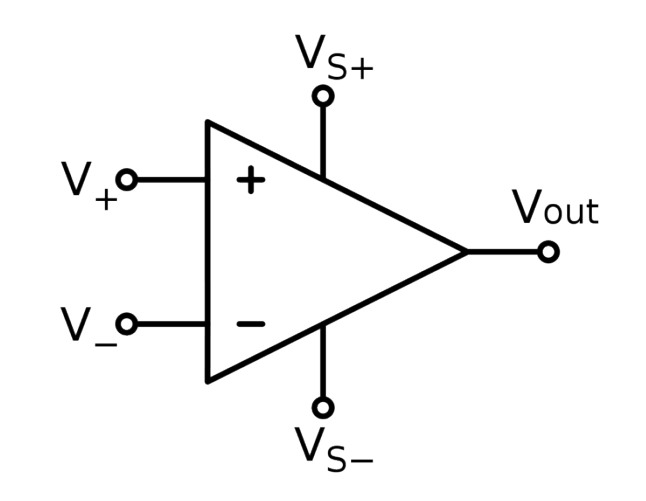

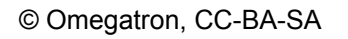

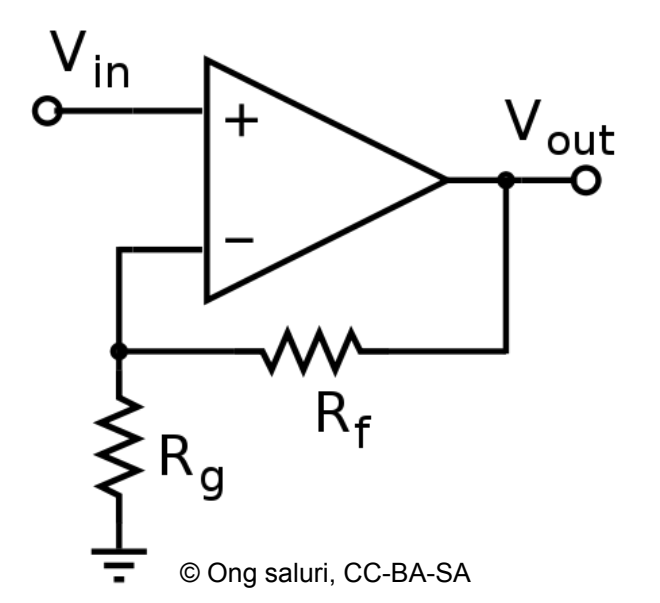

### **Inverting Amplifier**

- $V_{+} = V_{-} = 0V$
- $\cdot$  | =  $V_{in}$  / R<sub>in</sub>
- $-I = V_{out} / R_f$
- Gain:  $V_{\text{out}}$  /  $V_{\text{in}}$  = - R<sub>f</sub> / R<sub>in</sub>

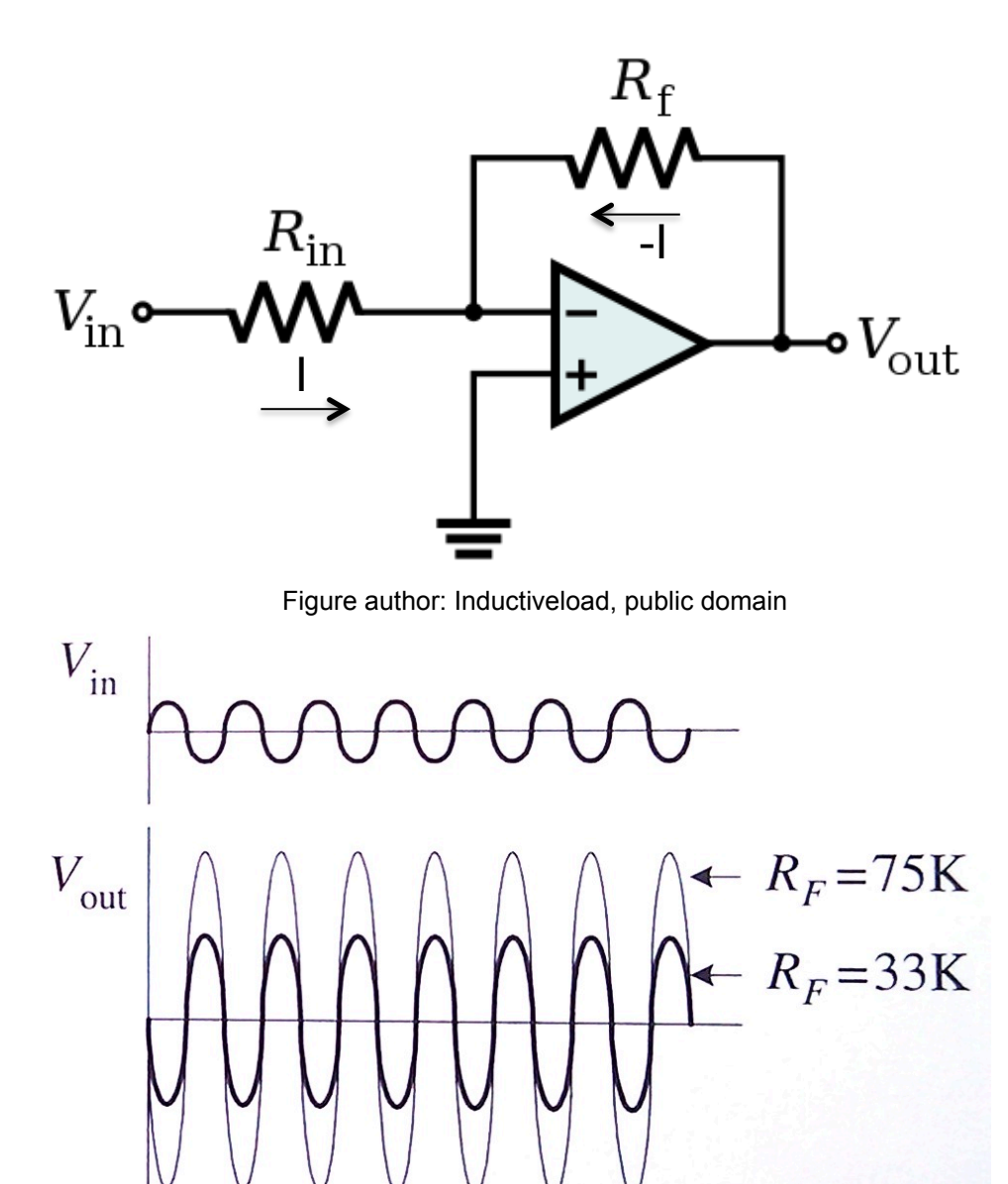

Figure: Paul Scherz: Practial Electronics for Inventors. 2nd edition, McGraw-Hill, 2007.

### **Non-Inverting Amplifier**

- $V_{in} = V_{+} = V_{-} =$  $R_1 / (R_1 + R_2) * V_{out}$
- Gain:
	- $V_{\text{out}}/V_{\text{in}} = (R_1 + R_2) / R_1$  $= 1 + R<sub>2</sub> / R<sub>1</sub>$

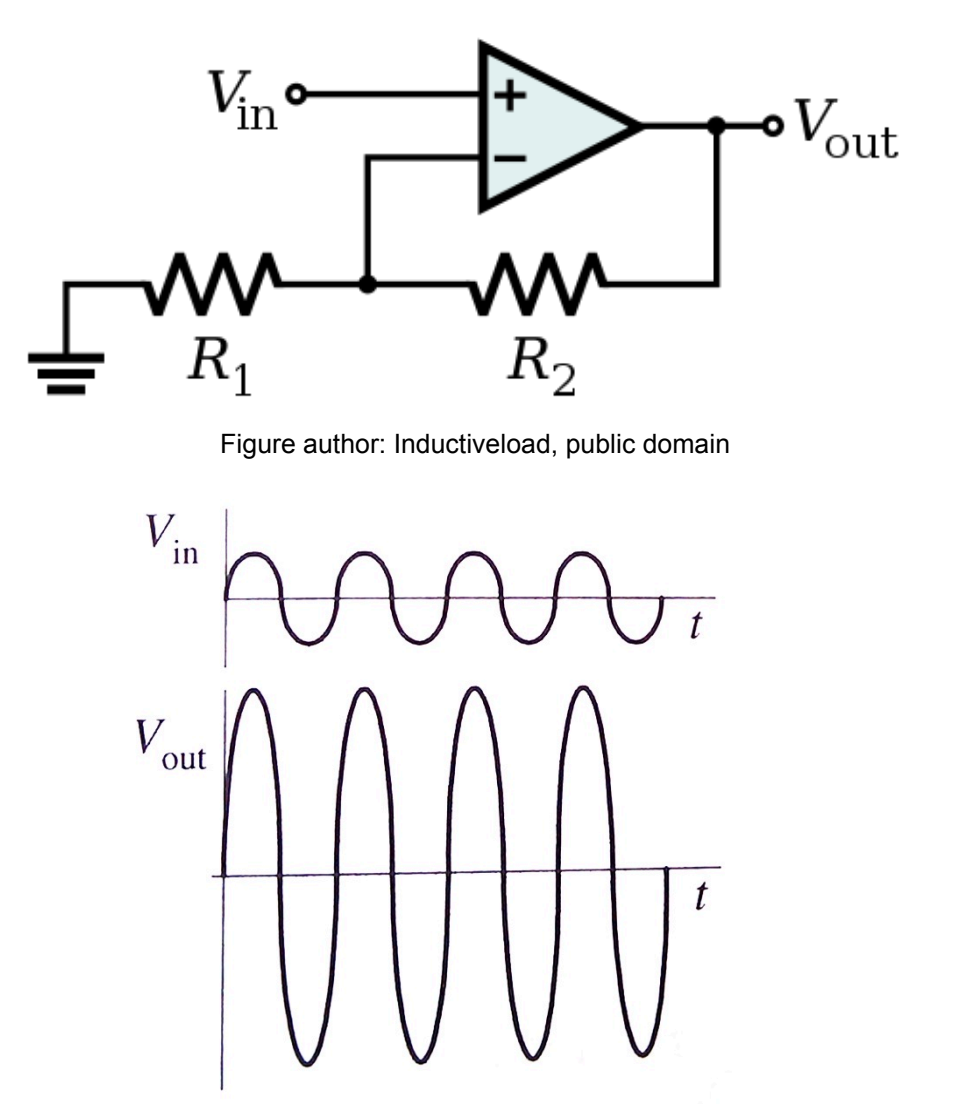

Figure: Paul Scherz: Practial Electronics for Inventors. 2nd edition, McGraw-Hill, 2007.

## **Unity Gain Buffer**

- Gain:  $V_{\text{out}}/V_{\text{in}} = 1$
- **Benefits** 
	- high input impedance
	- low output impedance
- High input impedance
	- does not draw much current from source
- Low output impedance
	- drives load like a good voltage source

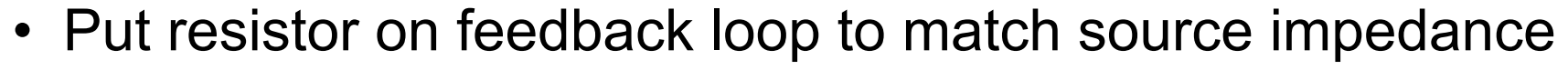

– minimizes error due to bias current

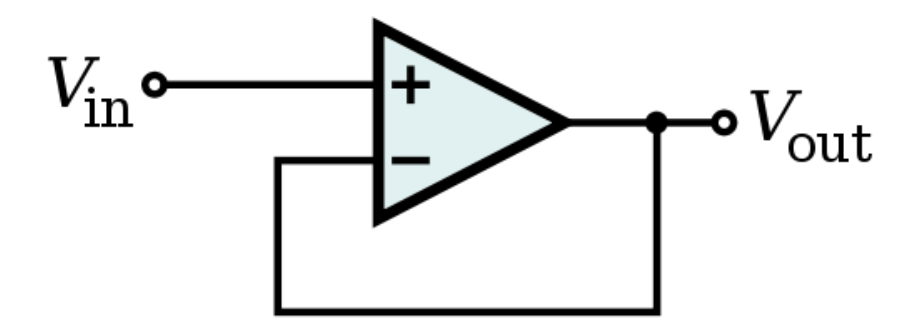

Figure author: Inductiveload, public domain